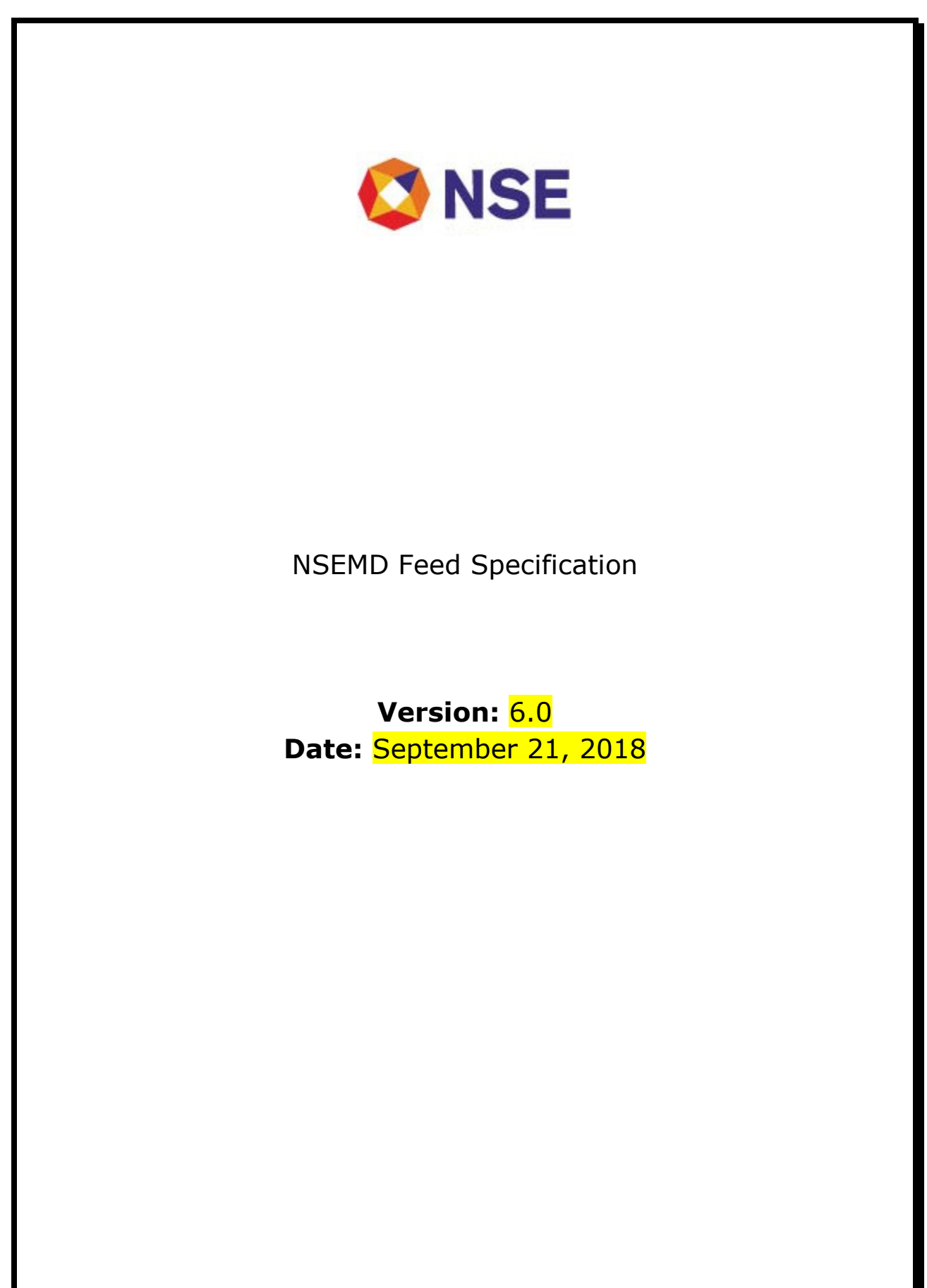

© 2013 National Stock Exchange India Limited. All rights reserved.

# Revision History

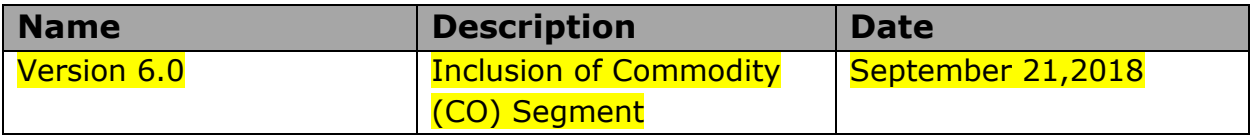

# NSE – NSEMD Feed

# 1. Introduction

The NSEMD Feed is the Tick By Tick data feed of NSE. It disseminates information about orders and trades on a real time basis. The feed consists of series of sequenced variable length messages. NSEMD Feed data is sent to clients on a connection-less UDP Multicast.

# 2. Session Details

The Tick Data feed is available as separate Multicast Channels for separate Streams. The contracts are distributed across the streams. For e.g. Contracts 1-4 will be on stream 1, contracts 5-8 on stream 2 and so on.

A Data packet consists of a Header which has Stream ID and Sequence number fields. The sequence Number for the first message of the day for the stream will be sent as 1. After that, it will be incremented by 1 for each consecutive message for the Stream.

 Master information is available in file every end of day and can be downloaded any time.

Masters Information provides contract descriptor information about all the contracts available through different Streams and also provides the mapping of a contract to a particular Stream.

# 3. Data Type

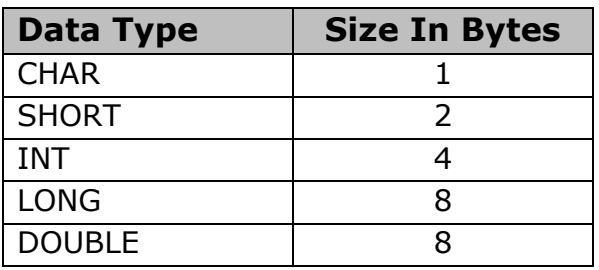

Byte order - Little Endian. Pragma Pack – 1.

# 4. Packet Format

Server sends all the packets in following format:

```
 Stream Header: 
typedef struct 
{ 
      short msg_len; 
      short stream_id; 
      int seq_no; 
}STREAM_HEADER; 
 Stream Data: 
typedef struct 
{ 
      char cMsgType; 
 . 
 . 
 . 
}STREAM_DATA;
```
Each Data Packet consists of a Header and Data.

The Header (STREAM\_HEADER) consists of following fields:

- 1. Message Length: This is the total size of the packet including Header and Data i.e. Sum of length of STREAM\_HEADER and STREAM\_DATA.
- 2. Stream Id : This identifies a particular stream
- 3. Sequence No : This is the sequence number of the packet for a particular Stream Id

Each Data Packet, ie. STREAM\_DATA has Message Type as the first field. Always, the first field should be read first and interpreted. Depending on the value of this field the Data Packet should be mapped to relevant message structure.

# 5. Masters Data Details

To be able to interpret the data feed, the Client requires Masters Data.

The data contains contract information such as Token, Symbol, Instrument, Expiry Date, Strike Price and Option Type. This data also provides the mapping of Contract Information to Stream ID i.e. the Stream in which the contract is available.

All the Order and Trade Messages have only the Token Field for representing the contract. The Client Application must load the Masters Data for the day before receiving Orders and Trades. Otherwise the Client Application will be working on wrong information.

### 5.1. Contract Information File Details

This is a plain-text CSV file containing information for normal contracts for the trading day.

#### Nomenclature:

FO Segment: fo\_contract\_stream\_info.csv CD Segment: cd\_contract\_stream\_info.csv CM Segment: cm\_contract\_stream\_info.csv CO Segment: co\_contract\_stream\_info.csv

File Format:

Plain Text, CSV

### Field delimiter:

Comma (,)

#### Header Record:

This is the first line in the file. It contains the file generation timestamp along with number of contracts in the file, each followed by a comma.

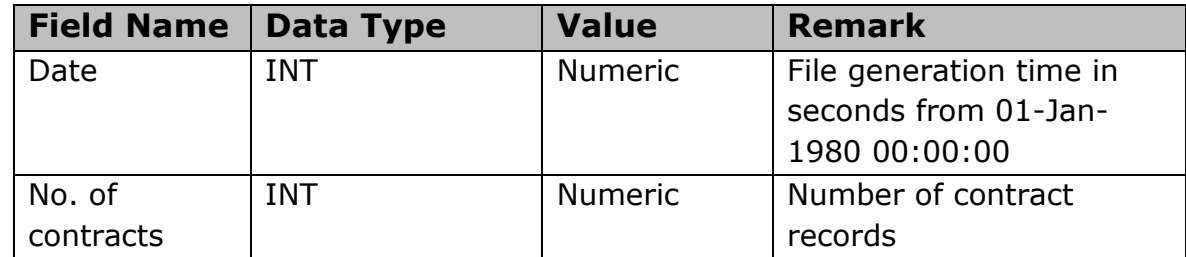

#### Contract Information Records:

The fields of the subsequent lines should be interpreted as follows. Each field is followed by a comma.

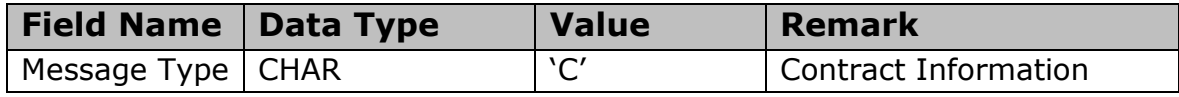

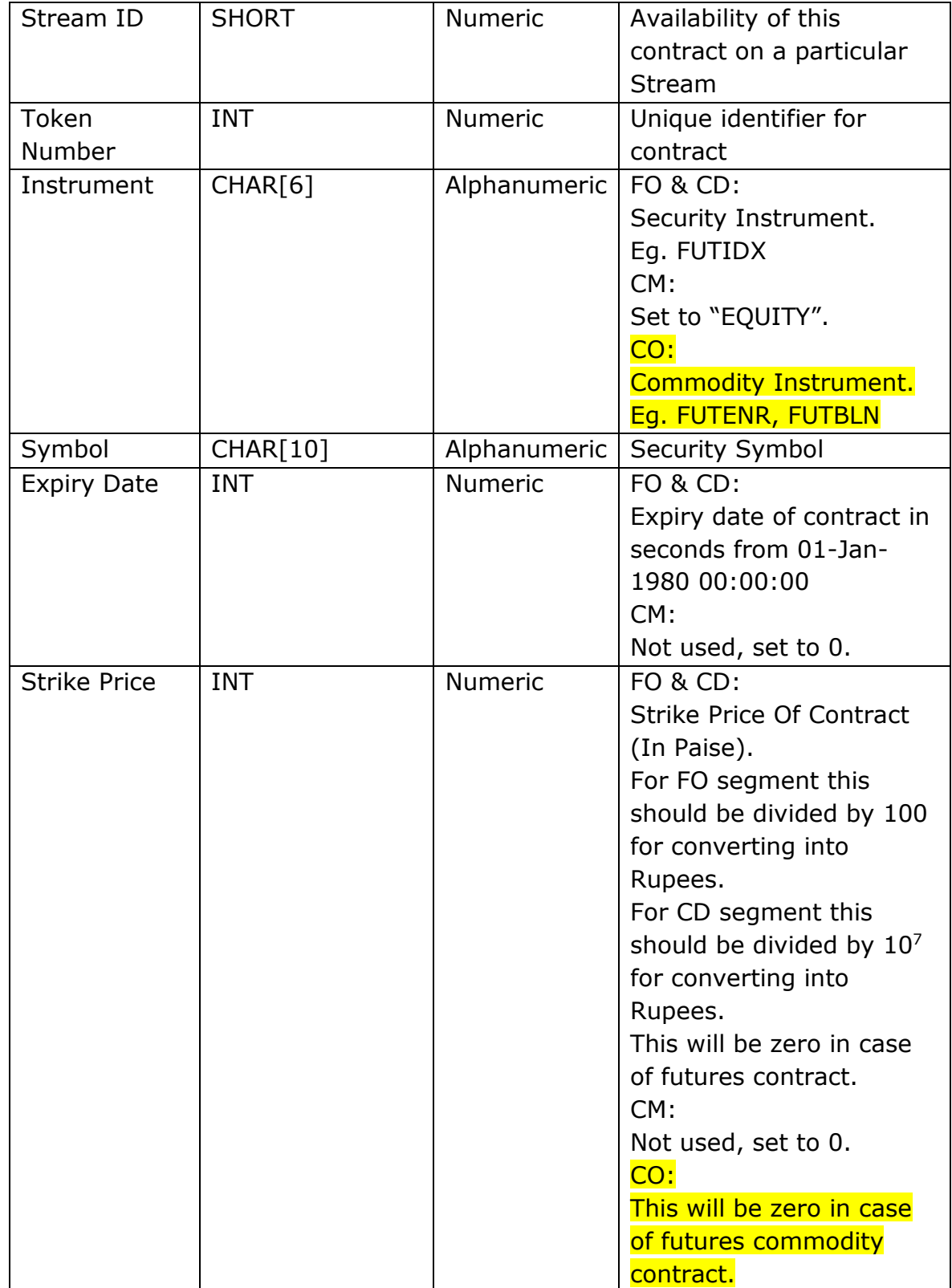

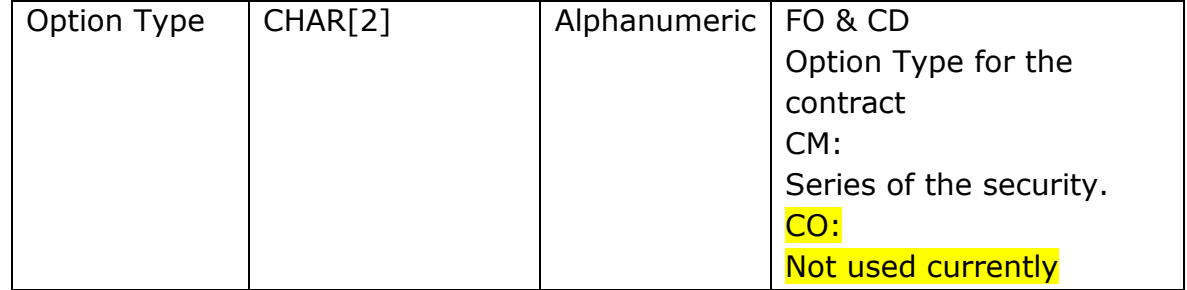

#### 5.2. Spread Contract Information File Details

#### Derivative segments only (FO, CD & CO):

This is a plain-text CSV file containing information for spread contracts for the trading day.

#### Nomenclature:

FO Segment: fo\_spd\_contract\_stream\_info.csv CD Segment: cd\_spd\_contract\_stream\_info.csv CO Segment: co\_spd\_contract\_stream\_info.csv

### File Format:

Plain Text, CSV

### Field delimiter:

Comma (,)

#### Header Record:

This is the first line in the file. It contains the file generation timestamp along with number of contracts in the file, each followed by a comma.

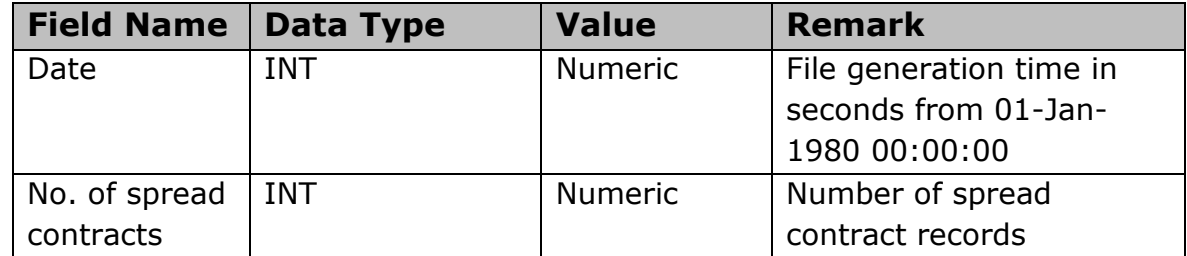

#### Spread Contract Information Records:

The fields of the subsequent lines should be interpreted as follows. Each field is followed by a comma.

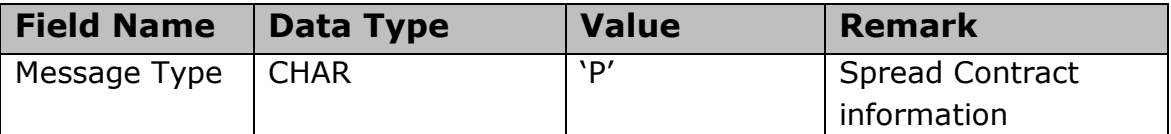

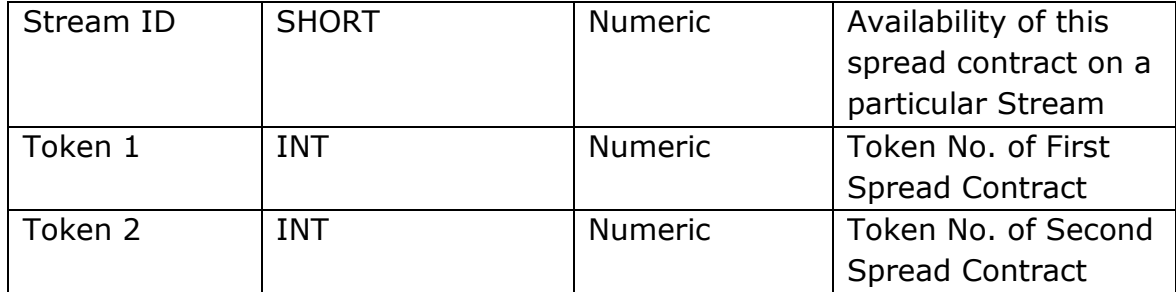

# 6. Sequenced Data Messages (Market Data)

Sequenced data messages will be sent by server on UDP Multicast and will contain market data. These messages will contain normal market, regular lot and spread data.

### 6.1. Order Message

For every new order request, modification request, cancellation request, this message is sent. All new order requests will be sent including the active orders. Modifications and cancellations must be handled at the client end on basis of Order Id and not on Price.

Currently Stop Loss Orders are not sent to clients. However when Stop Loss Order gets modified to Regular Lot Order or Regular Lot Order gets modified to Stop Loss Order it leads to following scenarios:

It is possible that for a Order Cancellation Message the original Order Id is not found by the Client Application. In that case the particular Order Cancel message should be ignored by the Client application

It is possible that for a Order Modification Message the original Order Id is not found by the Client Application. In that case the particular Order Modification Message should be treated as a New Order and handled accordingly.

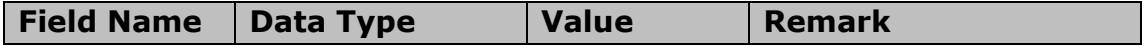

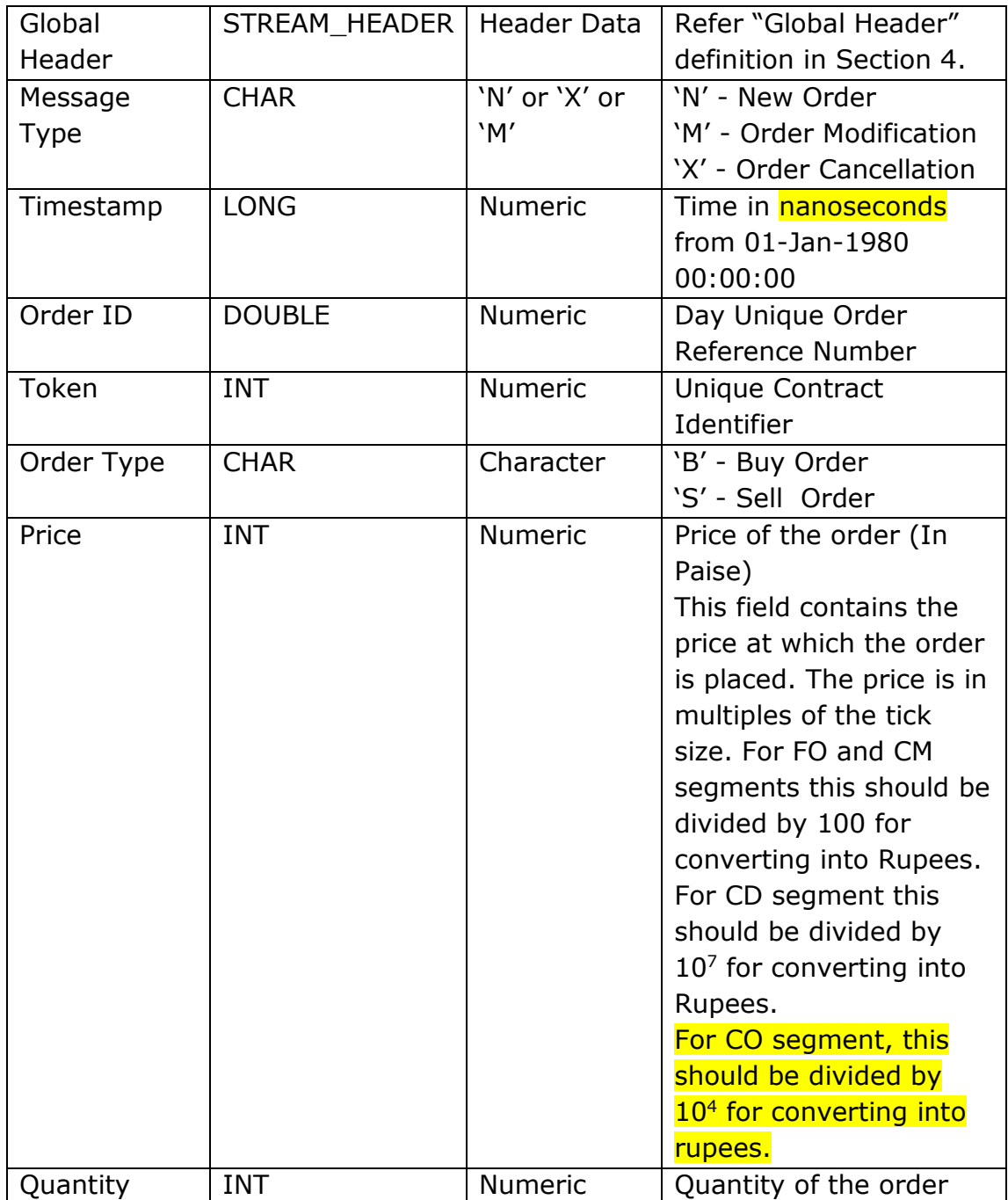

## 6.2. Trade Message

This message is sent whenever an order in the order book gets executed fully or partially.

It is possible that either Buy Order ID or Sell Order ID can have value as Zero. In such a case that Order ID should be ignored and there should not be any follow up action based on that Order ID. Both the Order Ids will not have the value zero at the same time.

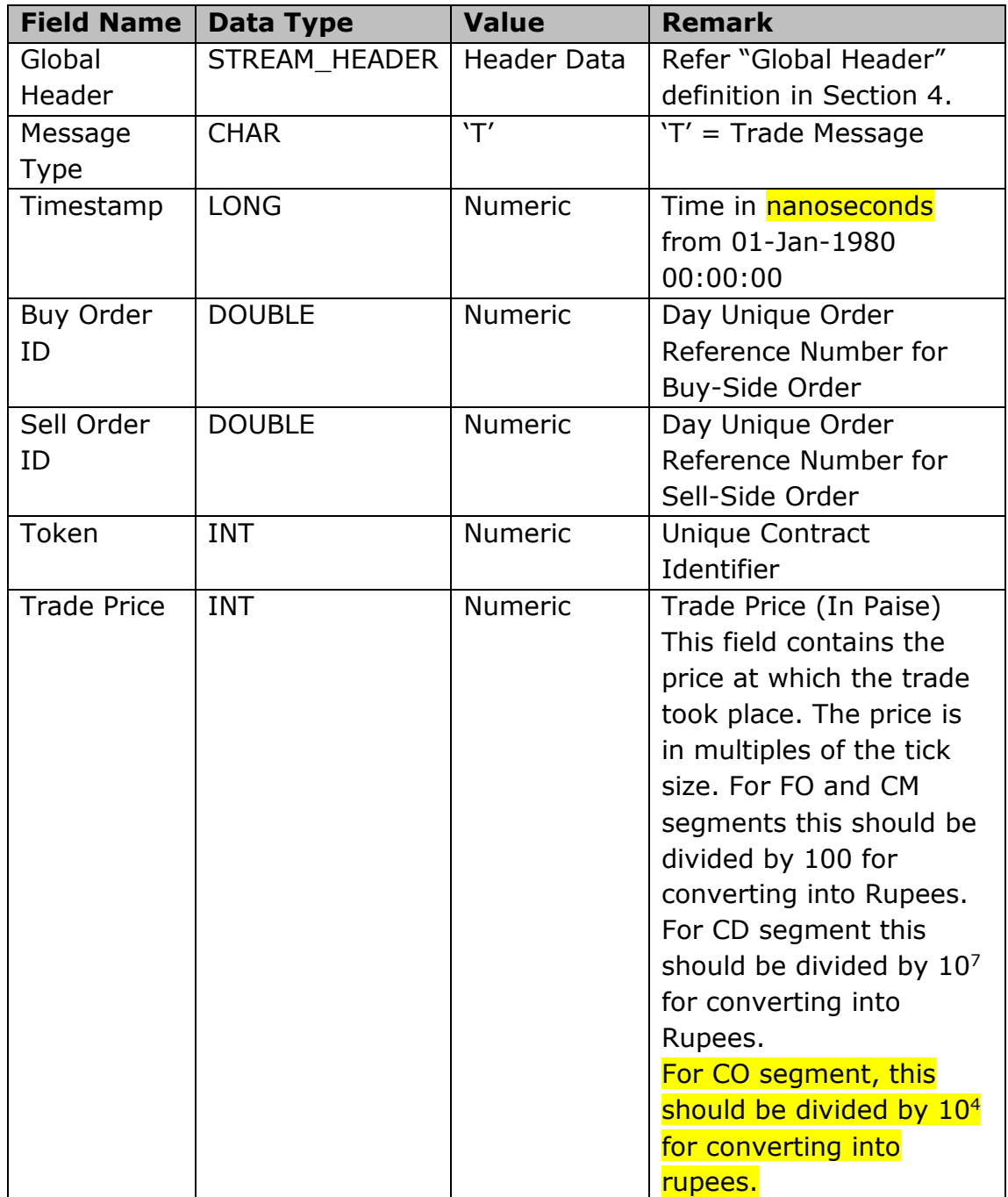

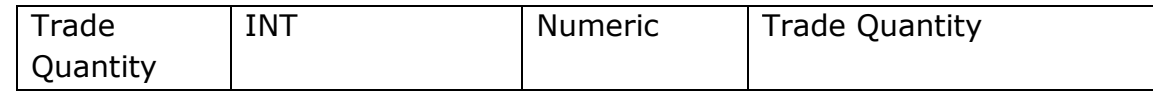

#### 6.3. Spread Order Message

#### FO and CD segments only:

 For every new spread order request, modification request, cancellation request, this message is sent. All new spread order requests will be sent including the active orders.

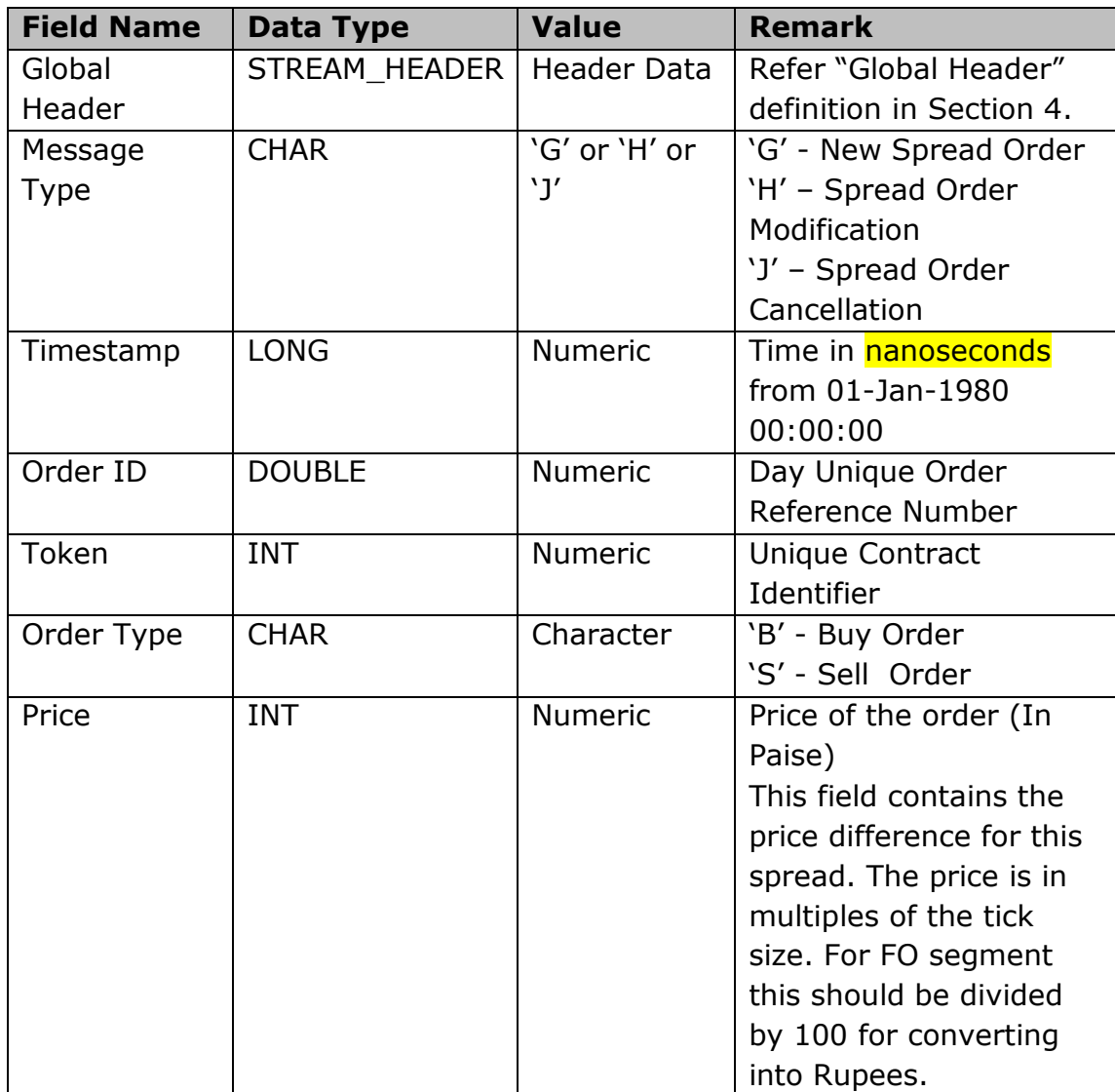

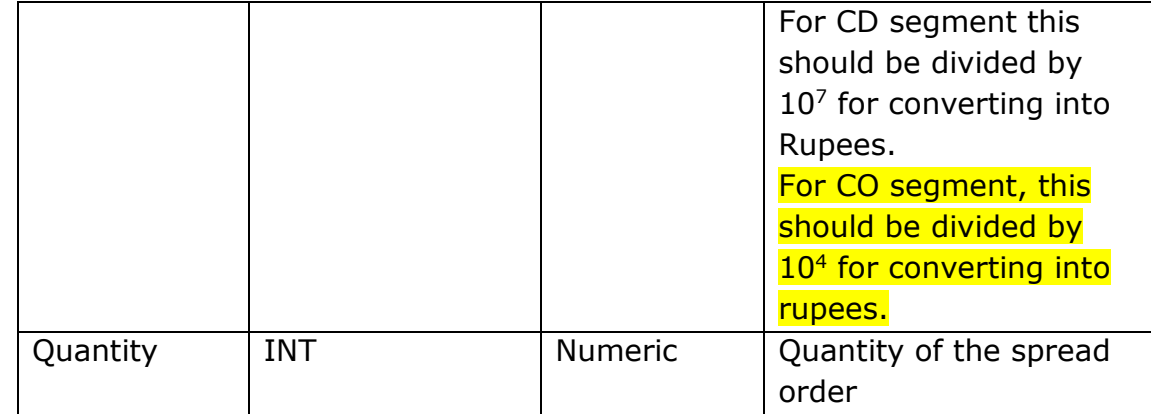

### 6.4. Spread Trade Message

## FO and CD segments only:

This message is sent whenever a spread order in the order book gets executed fully or partially. It is possible that Buy Order ID or Sell Order ID can have value as Zero. In such a case that Order ID should be ignored and there should not be any follow up action based on that Order ID.

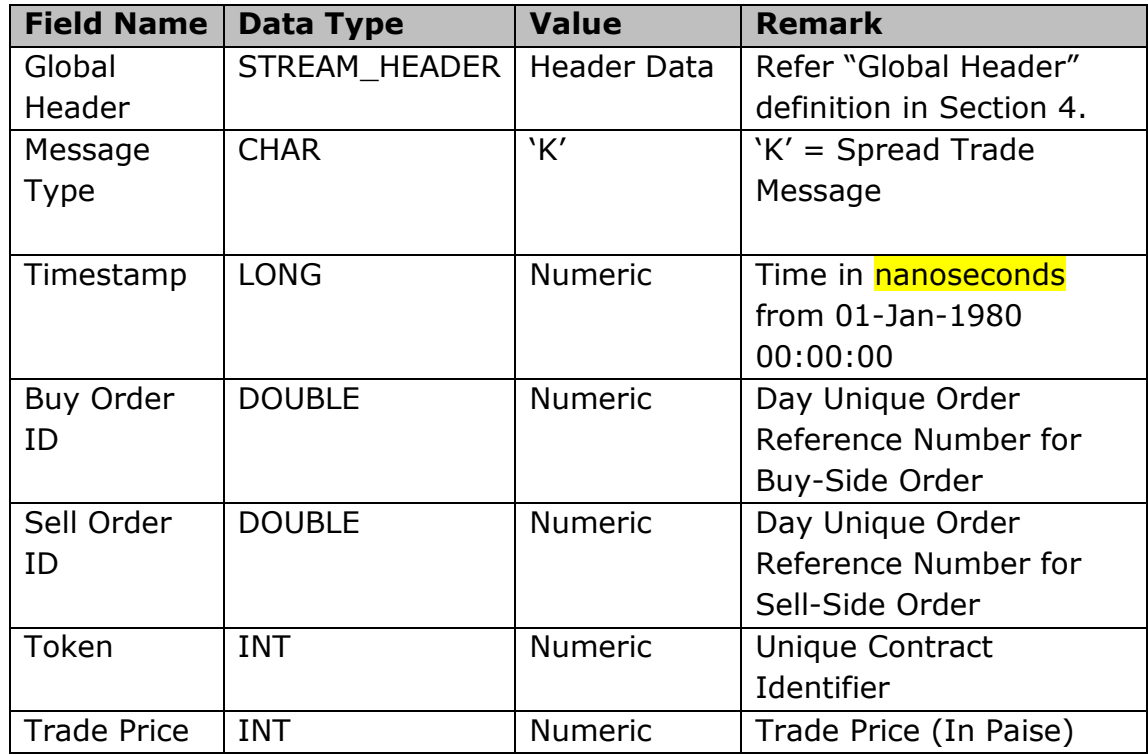

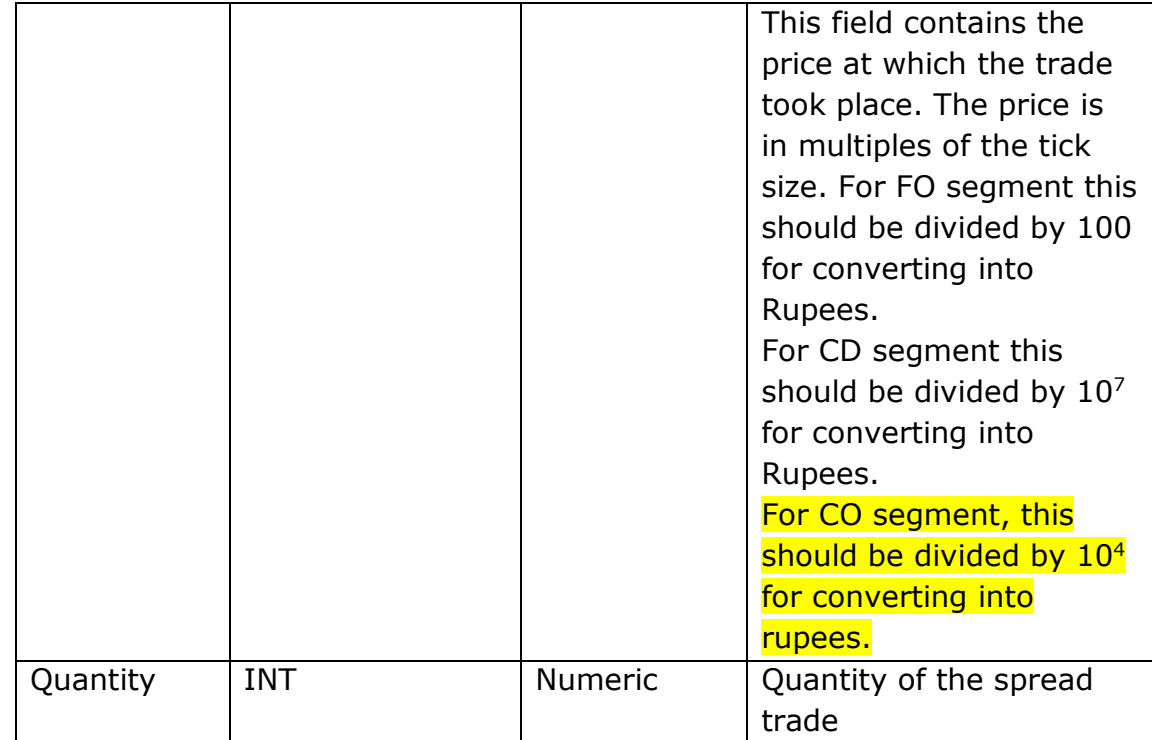

# 7. Recovery Details

A Tick Agent Application is provided which may be installed at Client End Server for receiving the Multicast Tick Data. Orders and Trades Tick Data is forwarded to end client applications on Multicast by the Tick Agent.

Separate instances of Tick Agent application is to be executed for each multicast stream.

Tick Agent also provides Tick Data recovery of missed Tick Data for a particular multicast stream.

If the end client application misses any tick data it can recover the ticks by requesting the Tick Agent for the missed tick. This request is on TCP. The Tick Agent will provide the missed tick data on TCP.

#### 7.1. Tick Data Recovery Request Message

Whenever tick data is missed this message needs to be sent to Tick Agent on TCP. No header is required for this message. In case only one tick is missed Start Sequence No. and End Sequence No. should be same.

A Tick Data Recovery Response Message is sent first by the Tick Agent to indicate whether this request will be processed successfully by Tick Agent. If the Tick Recovery is successful then rest of the response messages are provided on TCP and format is same as mentioned in section 4.

If the Tick Recovery Request is unsuccessful, Member Application can send the request again.

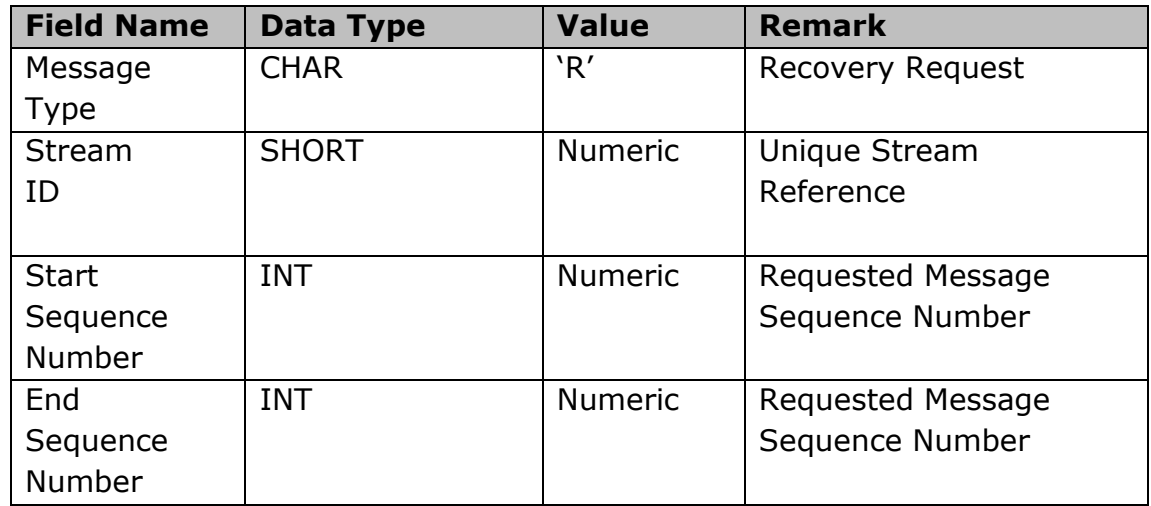

#### 7.2. Tick Data Recovery Response Message

This is the first message sent as response by Tick Agent on TCP to indicate whether Tick Data recovery request has been processed successfully by Tick Agent.

For this message, the sequence number field in Global Header will have the value 0 (zero).

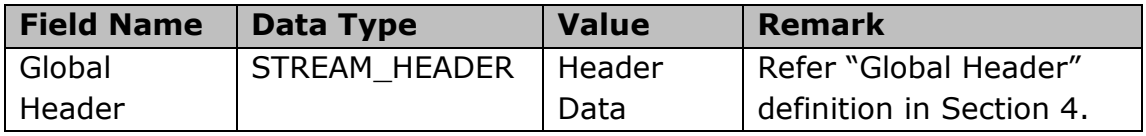

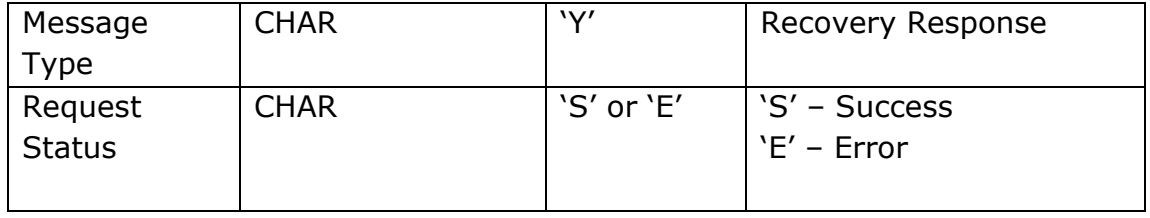

### 8. Heartbeat Message

Heartbeat message will be sent when there is no data available for a few seconds. These messages will be available on all Streams.

In case of Heartbeat messages, the sequence number field in Global Header will have the value 0 (zero).

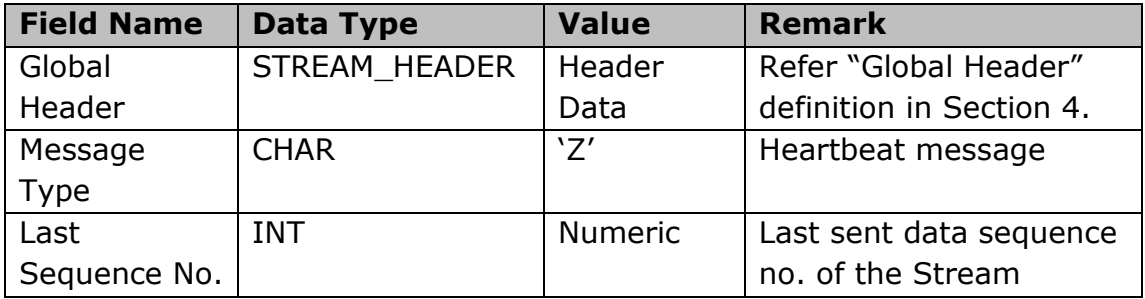

### 9. Miscellaneous

## 1. Multicast can have problems of data packet loss or non-sequential delivery. How are these problems addressed?

Exchange shall publish multicast data feed for each market engine.

Exchange provides a TBT Agent which is to be installed at member end to listen and receive feed. From this TBT Agent the data can be fed to member internal systems for further processing and use.

If there are any missing ticks the request can be sent to this TBT Agent and data retrieved. Members can configure their buffer size so as to retain data in the TBT Agent.

## 2. Old Price and Quantity is not being provided as part of Order Modification and Cancellation. How to handle Order Modification and Cancellation?

All Order Messages are provided with Order Id data. Tracking of Orders needs to be done by Member Applications based on Order id. Whenever an Order Modification message is received the previous Order Image needs to be looked based up on Order Id and accordingly adjusted with the Modified Order Message.

Same behaviour for Order Cancellation Message.

## 3. Are active or aggressive Orders being sent as part of Order Messages?

 Yes, active or aggressive orders are also being sent as part of Order Messages.

## 4. Is there any specific handling required for DQ functionality?

 DQ functionality will be handled at Exchange End. For Member End Applications there is no specific handling required.

# 5. The multicast feed specifications are applicable for which market segments?

The specifications are applicable for NSE CM, FO, CD  $\&$  CO market segments.

### 6. Is Order Id same as interactive Order Number?

Yes, Order id is same as interactive Order Number.

# 7. Trade Message has an Order Id which is not present in client Order Book. Is this scenario possible?

Yes, this scenario is possible as market orders are not being sent. In such scenario the particular Order Id should be ignored by the client application.

# 8. Order Cancel message has a price or quantity which is different from the original order. Is this possible?

Yes, this scenario is possible. For Order Cancel messages the client application should consider only the Order Id field and accordingly remove the original order from the order book.

## 9. Is there a limit to the maximum number of messages which can be recovered in a single session from the Exchange Recovery Servers?

Yes. This is currently 300000 messages. More messages can be recovered through subsequent requests.

# 10. Is there any handling required for pre-open orders in CM segment?

No specific handling is required for pre-open orders at the Member end. Preopen orders will not be sent out on the MTBT Feed in the Order Collection phase of Pre-open Session. The Trades occurring in the Matching Phase of the Pre-open Session will be sent out on the feed. The Pending Orders which will be carried forward to the Normal Market Session will be sent out as normal orders after the Pre-open Session ends.

# 11. What is the use of Last Sequence No field in the Heartbeat packet?

Last Sequence No field in the heartbeat message can be used to derive the sequence number of subsequent message.

# 10. Tuning guidelines

#### 10.1. NIC Recommendations

The minimum value of the Max Receive Buffer size on the NICs which are going to be used for receiving the TBT Multicast should be 4 KB. NICs with the specified value below the recommended value may not be able to handle the incoming data bursts, resulting in UDP packet drops. In case of teamed NICs (NIC Bonds), this is applicable for both the underlying physical NICs.

Where: This is meant for the machine which runs Tick Agent AND the machine which runs Member application which subscribes to the TBT Multicast.

#### 10.2. Increase the Kernel Receiver Backlog

To find out the current value, as root, execute the following command: **sysctl -a | grep netdev\_max\_backlog** 

/tbtdv1/users/tbtdv> sysctl -a | grep netdev max backlog net.core.netdev max backlog = 1000

Make a note of the value of this parameter.

If it is lower than 50000, as root, execute the following command to increase it as follows:

**/sbin/sysctl -w sys.net.core.netdev\_max\_backlog=50000** 

Verify whether the parameter has been set as desired:

/tbtdv1/users/tbtdv> sysctl -a | grep netdev\_max backlog net.core.netdev max backlog = 50000  $\mathbf{I}$ 

Where: This should be done both on the machine which runs Tick Agent AND the one which runs Member application which subscribes to the TBT Multicast.

### 10.3. Increase the NIC Ring Buffer Receive size on NICs:

As root, execute the following command for all of the NICs on the system which are used for receiving TBT Multicast data:

#### **ethtool -g ethX**

.. Where X corresponds to the NIC number (run the "ifconfig" command to list NICs on your system).

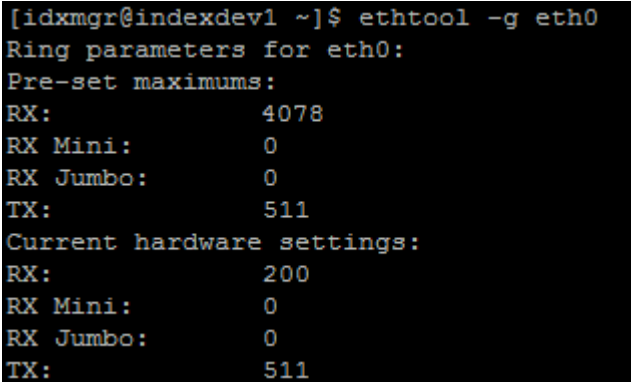

Make a note of the following values:

- a) "RX" parameter displayed in the "Pre-set maximums" ( maximum receive buffer size which can be set).
- b) "RX" parameter displayed in the "Current hardware settings" (current receive buffer size).

If "b" is lower than "a", as root, execute the following command to increase such that it is set to the max:

#### **ethtool -G ethX rx a**

.. Where X corresponds to the NIC number and 'a' corresponds to maximum value that can be set for the RX parameter.

In case of teamed NICs (NIC Bonds), this tuning should be performed for the underlying physical NICs.

Verify whether the parameter has been set as desired:

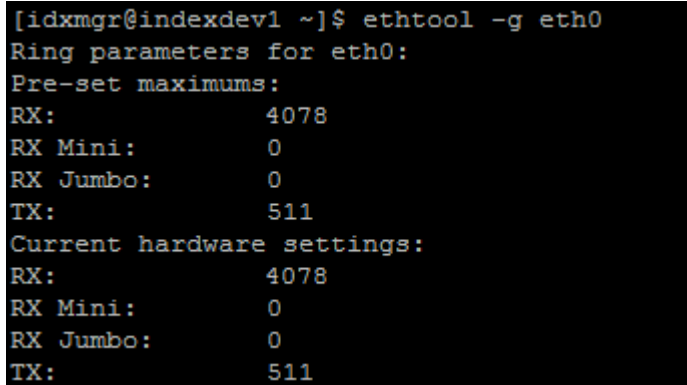

Where: This should be done both on the machine which runs Tick Agent AND the one which runs Member application which subscribes to the TBT Multicast.

#### 10.4. Increase the OS Send and Receive Buffers

Page - 22 - of 25

As root, execute the following commands:

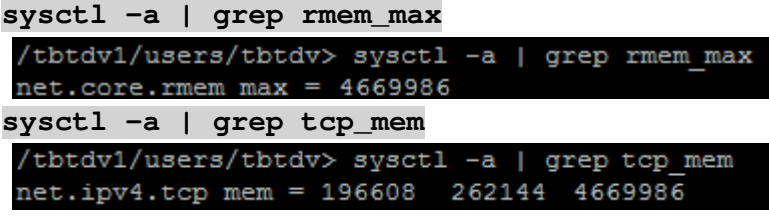

Make a note of the value of these parameters.

If the parameter rmem\_max and third parameter of tcp\_mem are lower than 134217728, as root, execute the following command to increase them to 134217728 accordingly:

```
/sbin/sysctl -w net.core.rmem_max=134217728 
/sbin/sysctl -w net.ipv4.tcp_mem=10240 87380 134217728
```
Verify whether the parameter has been set as desired:

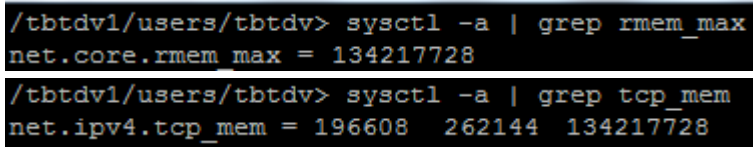

(The first two values of tcp\_mem shown above may differ with Member's machine.)

#### System-specific consideration:

The network read buffer of OS is being set to a significantly high value here (134 MB). This will become applicable system-wide, which means that all applications running on the system will be able to request this amount of OS network read buffer size from OS. Tune as per your available RAM.

Where: This should be done both on the machine which runs Tick Agent AND the one which runs Member application which subscribes to the TBT Multicast.

#### 10.5. Increase the Application Send and Receive Buffers

Ensure that large network Receive Buffer is requested from the OS through the Member application code on all the sockets used to receive UDP traffic.

```
int nTCPRecvBufSize = 134217728; 
if(0 != setsockopt(nFD, SOL_SOCKET, SO_RCVBUF, &nTCPRecvBufSize, 
sizeof(nTCPRecvBufSize)) 
{ 
      // This means that the call did not go through.
```
 **// Log this error and take necessary action.** 

**}** 

Where: This must be done in the Member application just after creation of the socket(s) used to receive the TBT Multicast.

#### 10.6. Buffered Message Count in Tick Agent

For Tick Agent, the "Buffered Message Count" value must be set to 134217728 (Refer the Tick Agent User Manual for details on how to set this parameter).

**Where:** This should be done on the machine which runs Tick Agent.

#### 10.7. Ensure that Multicast IP is also provided to "bind"

In Member software, when populating the "sockaddr\_in" structure which is passed to "bind" system call, ensure that the Multicast IP Address is populated as well when populating the port. On systems which subscribe to multicast from both markets on same machine, this will result in multicast from both the markets to be received on the same socket, resulting in data issues.

```
nRetVal = 0;
struct sockaddr in
                          stLocalAddr;
memset(&stLocalAddr, 0, sizeof(stLocalAddr));
                         = AF_INET;<br>= htons (pstStreamAttr->nMulticastPort);<br>addr = inet addr (pstStreamAttr->szMulticastI)
stLocalAddr.sin family
stLocalAddr.sin port
stLocalAddr.sin addr.s addr = inet addr (pstStreamAttr->szMulticastIP);
nRetVal = bind(pstStreamAttr->nRecvSockFD, (struct sockaddr *) &stLocalAddr,
                 sizeof(stLocalAddr));
if(nRetVal := 0)nRetVal = errno;LOG FATAL ("I
                                                  socket <%s>", strerror(nRetVal));
         return FAILURE;
```
**Where:** This must be done in Member application when it binds to the Multicast Port before adding the Membership Request for receiving the TBT Multicast.

### 10.8. Disclaimer

The methods provided in the Tuning Guidelines are in an effort to try and help Members tune their systems. Members must take into careful consideration the load on their systems, availability of system resources and their specific use-cases before embarking on any system tuning exercise. The Exchange does not officially mandate the use of any of the tuning methods mentioned here and is not responsible for the results of any tuning exercise carried out by the Member at their end. Currently these guidelines are available for Linux systems only.

### 11. Recovery Guideline

The Tick Data feed is available on two separate Multicast Channels (Source 1 and Source 2) for each Stream on active-active basis. On one multicast channel the feed is delayed and lagging behind the other feed. Please refer the circular for details regarding the Source 1 and Source 2 multicast IP and port.

It is recommended that the end user application should subscribe to both multicast channels for each stream and receives the data from both the channels in active-active manner.

This needs to be done to ensure that data loss is minimized for the receiving applications as there is a possibility of data loss in multicast protocol.

If the end user application misses any tick data from both the active-active channels it can recover the ticks by sending recovery requests to recovery server on TCP.

- 1. Client can make 13 connections concurrently from same IP address for each market segment.
- 2. Client can connect 100 times per second from same IP address. There should be an interval of at least 10 milliseconds between successive recovery requests